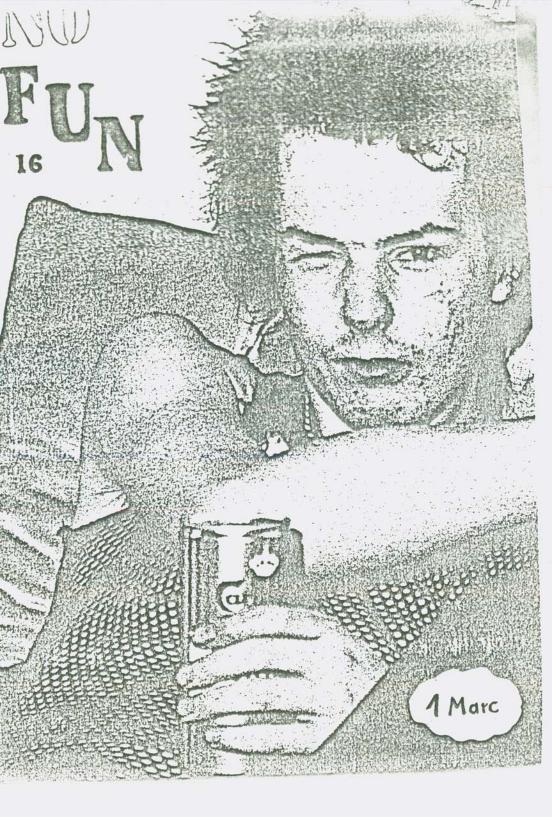

Samstag

zum Sonntag.

Das ist unser easter Frotival, das wir subst veranstatten. Wis haben das now nie gemant und hoffen nui, daß es keine großen Umbaupawsen und Nervereien gibt.

... für ein frisches Wort Und warum sollten wir sowas nicht öfter maden 2! Wir haben vor, uns spita mal mit Levtur, die auch dar Lust haben, we reffer.

Groppe PLAY LOUT

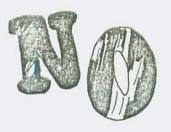

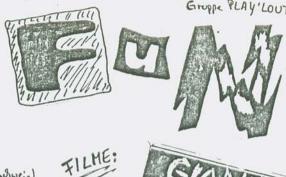

## PROGRAMM:

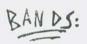

SCHLEIM (Braunschweig) HANS-O- PLAST (Hannover) and gown magneting KATAPULT (Bulin)

ROTZKOTZ (Hannover)

... und Blitzknieg (2)

### UND AUSSERDEM:

NEW YORK-Fotos von KWINI DISCO (abu nist Travolta!)

good for Deton less york thus Shorist du in run

-SIT DOWN& GET WIZZDOM > Mie beherzigen wir die göttlichen Frnahmungen? besten und andere Filme von Emil Leymstolm

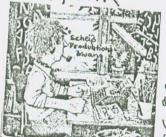

Westrägt meinen TERROCK-V3 - Button,

Sa wist;) den is bein Nine-Hayen-Konzest oerloven habe, und den es not einend out des genzen Welt gist?! - Hollow Skei-

Und wie immer hier der Kleine, brade Sprus mit der großen philosophische Bedurbung, von TINY TRASH: a Worn man aw doll in die kerze pusht, est des List aus? Was prosient, won die Keize nicht an war? WAS passient dann?!

Rokkok!

namlis NO FUN - das FANZINE aus der Nordstadt!

Redaxion! Im Moore 27.

Menschenfreundliche Zeitung für Jedermann Zur moralischen und sozialen Hebung

ABOSV 5 Ausgeben Kasten 10 DM (incl. Porto) Postscheckkonto Hennovy Nr. 500643-305 (Holers Possis)

Harald knupfte ganz bestimmte Erwartungen en den Ausflug ins

Martina, seine neue Perle, wollte lieber noch etwas damit war

was dann aber wirklich im Moor suf sie wartets, Ubertraf alle Erwartungen.

# TPUBLIG M. C.T.D

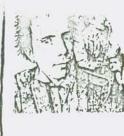

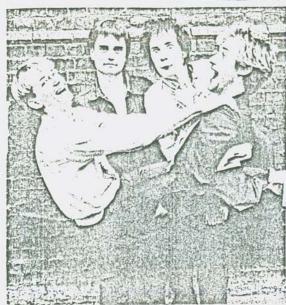

· Public Image >, die eiste Single von Johnny Rottens rever Emppe PUBLIC IMAGE LTD. ist show you worken easilienen und hier national night as Kniegur. Dubei ist sie for mich!) die Single dus Johns. Euce eigentlish nix news, obes einfast toll au hoven, wie ein Typ wie Johnny Rotten aus dem Superstargishalf assistiff and nounal enews antingt. Es mant einfant Spaß, wowheren, we'll Do mitkingst, das durum die Twik Spap madt. Und sie geht los! Und wie!! Sex Pistols plus Clash gleich Public Image. Du « (owboy - Song > aut du Rickseite beginnt mit einem Höllenkirm, als wonn Johnny Rotten ne LP von Piss Floit zerkraft. Dann Guschbel, Gulächer, ein einfacher Basslauf. Evenst ziemlich verwirend das genze, aber de stedit esen SPASS

You never listened to a word that I said
You only seen me for the clothes that I wenr
Or did the interest go so muche deeper
It must have been the colcur of my hair
Public Image Public Image
What you wanted was never made clear
Behind the image was ignorance and fear
You hide behind his public

Do you still follow the same old schemen?
Public image Public image
Two sides to every story so somebody had to stop me
I'm not the same as when I

I will not be treated as property Public Image Fublic image

Two sides to every story
So somebody had to stop me
I'm not the same as when I
began

drin. Clipy ty clop, Clipy ty clop, Clipy ty clop, Clipy ty clop.... Eingeprakt ist die Single in eine Ecitory new Art vonethily Terror? MUCH FUN

Its not game of monopoly
Public Image Public image
The Public Image you got what
you wanted
The Public Image belongs to me
Its my entrance

Its my entrange My own creation My grand finale My goodbye

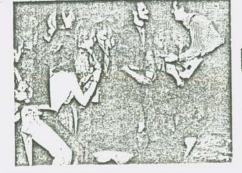

### BUT OF SIGHT NOT OUT OF MIND

Am 27.11. im Leinedomicil. Wenn Nick Kesh, du Sänzer, wieder so get drawf ist, wie beim Strangers-Konzert in der Nicdersachbenhalle, wird's wohl eine kanze Rock'n Roll-Nacht. Karten Kosten wohl 'nen Zehner und Vororekauf soll's auch zusen.

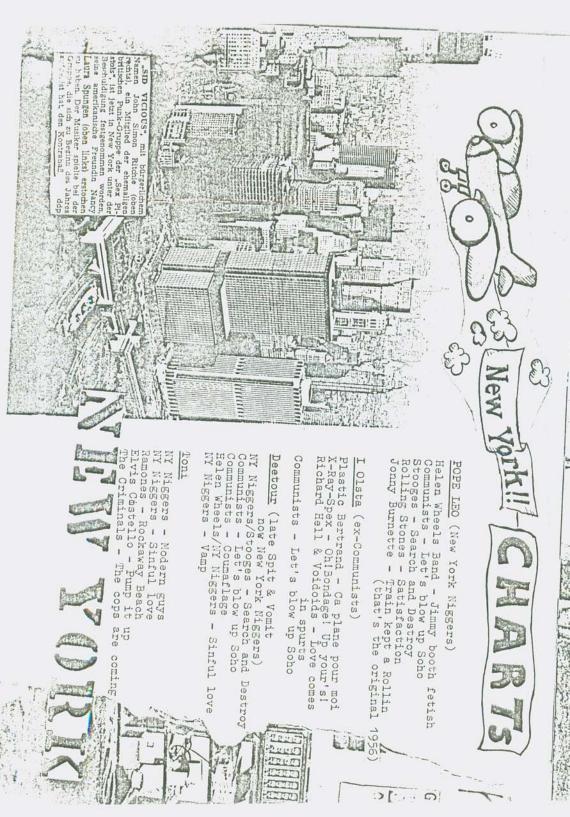

MEN JURK NO DIE WAS SONDER KORRE PONDENTEN BOWD NO GLEICH IN DER ERSTEN MACHT WARICH ÜBERNÜGET UND TOTAL AUF SPEED. NACH EINIGEN KNEIPEN & BARS KAMEN WIR -- AVE TOUR WAKEN NOCH DETOUR UND LEO VON DEN NEW YORK NIGGERS UND TONI - INS CBGB'S, WO WIR DIE ERASERS (RADIER GUMMIS) SAHEN EINE TOLLE GRUPPE, MIT DREI FRAVEN DRIN. DIE SÄNGERIN ERINNERT EIN HISSCHEN AN PATTISONICH UND DEK SOUND AUCH NOCH AN TELEVISION. AM BESTEN HAT MIR JODY BEACK AN EASS GEFALLEN, die sah toll ans und harte nen lederminirock an. ICH HABE NOCHNIE SO EINE GUTE BASSISTIN GESEHEN. PHANTASTISCH WAR AUCH DIE FRAU HINTERM SCHLAGZEVG, SIE hante wicht einfach dranf, wie die meisten Schlafzenger, son Dern SCHIEN DARÜBER ZU SCHWEBEN, ME Der Gitarrist und der Keyboardgrieler waren wild besonders amfflällig. LY HAM'S LUERST UBERMUNT NICHT GERACKT : VOR W DER BUHNE TISCHE ALLES SCOTTONS GESTRICHEN, TEURE GETRANKE: COGES INT An der Bar unterhielt siel Joer Rause mit einer Konle Er hat bleone Haltung, ist so groß, der kopf — his hat (naturlich) EIN BESCHISSENER QUB. hayd Jeans Hen Kinen Joey 188 off da, weil ex en paar Blacks wester wolet. Typen wie ihm In breffer ist in New York so selbstuer standle DIE RAMONES VERFÜGEN ÜBER WEIN FESTES EINKOMMEN VON JE 120 ODER 200 \$ PRO WOCHE - WEISS ICH NICHT MEHR GENAU -DEDENFALLS NICHT ALL WIEL: DEN REIBACH MACKEN SOLVIESO DIE PLATTENFIRMEN. Um die Rainones Zu Schen bis ich ene Stunde und der U-Balu gefahren, dann woll eine halbe Samde durch QUEENS gelanfon: alles diese LANG-WEILIGEN PLASTIK-EINFAMILIEN-HÄUSER, Das Konzant and in QUEENS- COLLEGE STATE. DER SAAL WAR BESTUHLT, DIE LEVIE ALLE LANGHAMRIG - TOTALE GOLD MARE. Vand Tecnier! Eine lalime R'n'R-Gruppe ans Queens vorweg... DER ANSAGER THILTE PIT, die RAMONES WÜRDER SICH NOCH DIE RÜBE VOIL WIMPLIA - IM SAAL MEFTEN AUCH ALLE - UND DAMN GINGS LOS: LIFE kuallen allerdongs dreinal die Sicherungen vans.... DIE RAMONES TRANKEN PEPSI UND HAREN BANT UND GUT DRAUF.

ICH STAND PIREKT VORNE UND SCHWANG-CIN PAPPSCHILD: GABRA GABBA HEY, Wou deven plobalich metwen Von Ramones-Kouzer Julio ansignanch waren. EINEN TAG VORNER HATTE ich mit lit paar latimen ICH DOEY AN DER BAR GESENEN UND HIER AUF DER Queensery nach NYC minch BUHNE WAR ER TOTAL ANDERS, NICHT MEHR DER for FETE der New York SCHLACKSIGE DUNGE. JOHNNY, DER BER-LINER, SCHAFFTE SICH AN DER GITARRE. DER NEUE SCHLAG-DORT HATTE ICH ZUVOR 7 Spots ZEVGER WAR ZIETYLICA GUT. AVEGEHANGE, DAMIT OBERHAUFT DEE DEE AM BASS. Er bringt ETWAS 20 SEHEN WAR . DIE NOW YORK NIGGERS WAREN AUSSER tolle action und Energie! RAND UND BAND. WENN PU-BLIKUM SAWA DA IST, SIND SIE DIETEENIES IN PUBLIKAN WAREN GE-IMMER TOLL. Thre action SCHOCKT; VON 500 LEVTEN IRGENDZEMAND RIEF: « SID VICIOUS TANZTEN 10 bis 20 POGO. wird immer wilder und IS INNOCENT! > Und der REST gipfell in LET'S BLOW UP SOHO, WO lOLSTA (ex Communish) GRELTE, a YEAH! YEAH! & Die Stimming mitsings. Davan Schlieffs war doch sangut und alle standen anf SEARCH NDESTROY an, den bliden Stillen STEVE DE MARTIS, der nebenan word, (ex\*ERASERS), hielt es wicht mehr ans, KLANTE POPE LEO das MIKROFON UND TOBTE RUM, WÄHREND DIE NY NIGGERS KEIN ENDE FANDEN. Search & Derroy ich Party DIE NIGGERS SPIELEN ZIEHLICH POWERFUL UND SCHNEIL. HR WEVER DRUMMER GEORGE HAT ETHEN GUTEN BEAT UND EIN NOCH BESSERES OHR; ER KOMMY AUS QUEENS UND HAT FRUNIER BEI DEN MIGHTY NINDS GE-SPIEIT. DETOUR DRANGT, WILL INHER SCHITTLER SPIELEN. IN SED STAT ER TIMEN ABGEHACKTEN CHYTHOLUS UND STEVE & STERET UND TOBT BEI SEARCH & DESTRY MIT. SESTI VEINS, BURI, OREI, VIER!" GIBT DEN APPIS IN DER BAND MYMER DEN KICK NOCH MAL RICHTIG LOSTVIEGEN. (ALLERDINGS BRAUCHTE SEINE GITARRE EINE ÜBER-HOLUNG FOR 15\$! SIEGE SPENDENAUFRUF) LOOSE TOULOUSE, VORHER BASSIMANN BEI DEN COMMUNISTS, SPIELT EINEN GEILEN, SAUBEREN BASS; HIT SO SCHNELLEN LAUPEN, DASS DU NIGHT MEHR MITKOMMST. POPE LED'S SOLI FLATTERN UBER ALLES HINWEG. (AUF EINER SPENDENAUFRUF: ANDEREN PARTY HAT LED BET SEARCH & DESTROY STINE BESTE GIBSON-GIPTERE TERRUMBERT. DETOUR ALIAS LENNY DUCATI LED IST DER BANDLEADER UND HAT DIE MEISTEN SONGS GESCHRIEBEN. IST HM VERHUNGERN! BOM 2. SET GEGEN 3 UMR MORGENS, ER SITZT AUF GEDEIH TOBTEN DIE NY WIGGERS VON DER BUHNE LIND VERDERS IN NYC. DAS PUBLIKUM WAR AUSSER RAND UND WO DAS KAPITALS DOCH S IST BITTER ERNSTR BRYWCHT # ER DEINE BAND, TANZTE GANZ LALD UND EINMAL FIELD! ALLE TANTER ON FINEM RIESENMANDER AM KTO-NR. 1 SODEN AUNTITIEN. - AN DER TUR PUR FEURR. PSA HAWN. I 109174-309 SIMONS LETTER GAB ES AUCH CEMPAINED

SAGEN ZWEINGE SWEIKONZENTE IN BOTTOM LINE, (DON WINDE duesefrom tors his See Patti- Sun: He - Bookley under Smitten und low Roll walun dow vor known seone deminach exteriorde L. Panf.) DREI STUNDEN MUSSTE ATICH ANSTEHEN, UM EINEN STEHPLATE IN DER LATE SHOW 20 BEKOMMEN. TOTAL AUSVERNAUPT, VOR DER BUHNE WIEDER MAL TISCHE UND VIEL PROMINENZ (28. IMN KRAL VON P.S.-GROUP). 20 BEGINN WURDE DER DEVO-FILM "SATISFACTION" GEZEIGT: MUSIKUND VERHUMME

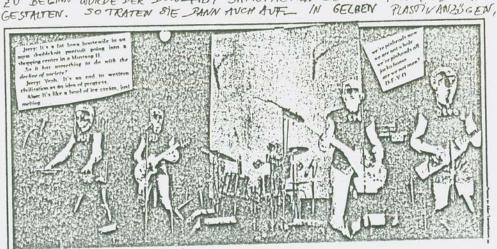

If punk is a state of mind, we may be the only punks DIE SIE SICH IN LAUF DES KONZERTS FOM LETS RISSEN UND INS PUBLIKUM WARFEN. (Eine Woode spater liefen die ersku lende auf Parties in DEVO- Justigen TUM.) ZUEKST POHLTE ICH MICH ROBOTERN ODER WISSENSCHAFFLERN, DENEN MAN TOTAL ANSGELIETERTIST GEGENÜBER, INLANT DER SHOW HURDEN SIE INNER MENSCH-LICHER. DER SÄNGER TOBIE HIT SEINEM FUNKMIKRO ÜBER DIE TISCHE UNG DURCH GEN SHAL, DIE ANGEREN VOLLFÜHRTEN IHRE JCHON AUS DEM TVAU BEXAMITEN ECKIGEN BENEGUNGEN; ALLE BEHELMT UND RECHTECKIG BEBRILO. Hinterher habe ich und mit dem Songer unterhalden: Sie WOL-DAS GANZE GING UNREIMLICH LOS. LEN IN BRD EINE GEILE SHOW ABBIEHEN, WEIL DIE SÄLE/BÜHNEN DA GROSSER SIND: ALLE GITARREN DRAHTLOS! ER FINDET DEUTSCHLAND INTERESSAM, WEIL HIER ALLES SO DEDENTLICK IST UND ES SOVIELE VERKEHRSSCHILDER GIBT. ALS SIE HIER IN KOLN LURE LP MIT END AUF-NAHMEN, WAR GERADE DIE SCHLEYER-ENTFÜHLUNG IN GING. TERRORISMUS IST DEN AMIS ÜBERHAUFT ZYWAS VELLIG FREMDES. DORT GIRT'S NUR DIE WILL SETET I HREN WACH-

PATTY HEARST UND BULLEN HETRATEN ... Das Dautschland hampt seld-sam: Filme im tVan, HITLER Linden

MERCEDES BENZ and BEER! PATRICIA HEARST

ALS PIE NY NIGGERS IN CLUB HOLLYWOOD AVETRATEN, SPIELTE POPE AUF WUNSON DES PUBLIKUMS SEINE SWASTIKA-GITARRE.

Sevien mit Nazihrotelu, mon ville fastinievend, dsenso wie

und DEUTSCHMARX. Nathrful

Bild der Amis ist liber - :

Jast täglich landen Wazi-

Die Begeisterung für die in ihrer Perfektion einzigartige DEVISCHE ORDNUNG ist Unpolitisch und ihre Bedentung Scheint 'druben' nicht techt Klarzu sein.

LINE WINCHE IVEN TORILER GRUPPE, STECH AUF THRER SIGENEN FINE GESENEN HASE SIND SU SIN SHOCKS. DER TOTAL WILDE SÄNGER IST LARRY, EIN JUNGER KIGI FOR HUY STIMEN BRUDER EUSANVAN KOMPONIERT ER DIF SONGS. DIESER BRUDER HAUTE IN DIE KEYBOARD - TASTEN. EINEN WILDEN DRIVINER SLATS DA NOCH, ABER BASITAM UND GITARRE-SPIELDR 8 IND AUS EINER ANDEREN WELT. Das Publikum war Calin, als ich bein schnellsten song los-7060-k, wollk leiner Miltun. HINTEN AVE DER BÜHNE LIVRDE STÄNDIG GEKIPPT UND GEKOKST. SONST GIBT'S NOCH WE MENGE AMDERER PROGEN: UPPERS UND DOWNERS, FALLS MAN IN FINE ANDERE RICHTUNG WILL, DAWN POPPIES, ACID NATURLICH, KAUM HASCH, IT'S DORT WIRKLICH EXILLUSIVIST UND SCHLIESSTICK QUARLUDES; DIESE PILLEN ENTSPANNEN DIE MUSIKELN UND MACHEN TOTAL AWLEHNUNGSBEDÜRF-FIG : ANF JEDER PARTY GIRT'S WE ECUE, WO WELCKE RUTHENGEN UND KNUTSCHEN. Das hat mich so an meine Teny- Zeit loiment. ENTS NACHTS EROFFNETE NICHT WEIT VON DER . RANCH. W. DIE MY NIGGERS WOYNEN EN CLUB: MUDD - DAS IST DER GEILSTE CLUB, DEN ICH KENNE. ES GIBT EINE BAR, UM DIE MEKUIT MAN SIREN KANN, SONSY KEINE MOBEL; WEISSE WANDE HELLES BUNTLICHT, PHRIETT AUF DER TANZFLÄCKE. DER DI 1ST EIN PUNK UMO LIETU, LAS ER AVFLEGT. EINEN ANDEREN ABEND SPIELTEN DORT DIE B 52'S AUS ATHENS / GEORGIA. SIE SPIELEN AHNLICH WIE DIE TALKING HEADS; OFFENSICHTUM THAM SE N'ONE VIEL KOHLE, KEINE TOLLEN INSTRUTTEME, DATUR ABER'NE TOLLE SHOW. MIEDER UND FIESE STRUMPFHALTER, MANCHE PERÜCKEN UND SAHENSO AUS, WE IHRE MUTTER ZU HAWE RUM-(2) LANFEN .... Das Pubeileum war da BESTE, ville Punks und trang. Das Hupp Endsprail total wiedney fortellungen, wohungeren MAX's on oftential and tever, CBGB In finsker ist. -M Pernselia LIEF FIN 2-STUNDIGER FUT MIT KI44 ALS SUPERHELDEN, DER WOHL MILE TEENIES AUSKLINGEN LIEST - UMS NICHTNUR DIE. INDER HALLOWEEN-MACHT, WO ALLE ATTIS NOCH EINEN GRAD VERRÜCKTER WURDEN, SICH BUNT ANDEREN UND BESOFFEN AUF DER STRASSE VON EINER PARTY FUR NACHSTEN LAWFEN THANGELTON SICH KITH AS KITH YOR STUDIO 54 - ABSOLUT LACHERLICH. ZUEI BEINAHE NACKTE LADY GODIVAS RITTEN AUF EINEM SCHITMEL HIN. Da das Tee Van Standig längt in USA Kriege ich angler Dero and noch die allen Herren von den Rouing Stores du Sehen; Zum Glück! Ich Late so 1 Woche lang Gesprachstoff, wenn Il meinen Gegen -Ober bestätigen konnte, das Mick Jagger fotal breit, blitzed aber gut drauf war. - Tja über Fernsehprogramm lägtt siel so gut

· Eifersüchtiger · lagt Disco-Chef in die Luft

Der Chef einer Diskothek in Montreal bekam letzté Woche einen Drohbrief: "Lasen Sie meine Freundin nicht mehr in die Disco, sonst possiert wasi

Der Disco-Chef hielt lich nicht dran. Am Wochenende explodierte in seinem Ford sine Bombe und zerriß,

Et war der elfer-Uchtige Briefschreialdubt · die ''19C Polizel.

Ist LOVE STORY das neue Fanzine von Hollow

Skai? Nur ein anderer

Name, um uns weiterhin auf den Geist zu gehen? Oder

steckt jemand anders dahinter? Die

Wahrheit werden

wir wohl nicht

so schnell erfahren. Oder doch?

Wer DM 5,- auf das

Postscheckkonto

(Fortselzling von Seite I) Das Paar lernte sich auf einer Party bel dem Filmstar Walther

Love Love Love Do you wanna hear a love story Love Love I'll tell you a love story Don't you wanna hear what goes on out there?

Hallo, Kinder! Heute geht's weiter

Ein Mann atmet auf! Ich hab's geschafft!

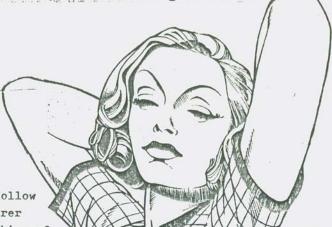

LOVE STORY erscheint von Zeit zu Zeit, und

zwar immer dann, wenn wir verliebt

sind. Unglücklich!

'Love Story'- just another boring story/fanzine ?

Hannover Nr.50 06 43 - 305

#### Tochter wünscht sich Diana Ross als "Mutter"

Matthau kennen. Oona unter-hielt sich mit Rock-Star David ganz große Liebe, erzählt sie lä-nicht begeistert: "Jemand muß dinnen ihres Vaters einverstan-Fowie — und langweilte sich cheind.

Tochter Tatum, die schon oft erklärte sie wütend, "Frau Chager Abend war gerettet — aber mit ihrem Vater vor der Kamera plin ist zu alt für meinen Vater!" ca Jagger in die Flucht!

überweist, erfährt die ganze Wahrheit und nichts als sie. LOVE STORY be- . richtet nach bestem Wissen und Gewissen über alle Affären, Skandale und Inhalt dieser Ausgabe: Schicksale der New Wave.

POP RIVETS - 4th Reich Tour (aus dem NO FUN-Nachlaß) + Der Fall Nina H. Liebfried Loch live! + ROSA + Hollow Skai - neu verliebt? + If life get's boring - risk it! + SILICON TEENS - probably the world's first electronic pop group ...

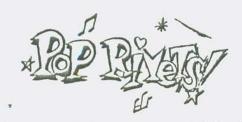

Hallo Hollow, Du alte Arsch, just a letter to thank you for your help with the POP RIVETS 4th Reich Tour. On the whole it was very successful, only a couple of places that were nt so good. Switzerland was quite surprising the people over there were very responsive and they seem to have a little music scene going, DROHNEN although it's very difficult for them because the police are very sevit and want to supress it. We have endosed some swiss fanzines and a tape of some independent records... The POP RIVETS will be making their second album in a couple of weeks or so which will include hopefully some recordings of us live in Germany. Also look out for us in the next issue of SOUNDS, while we were in Hamburg we were interviewed by Alfred Hilsberg who will also give a review of the album. I hope he gives a clear account of what we said because the interview was mainly about what we thought

Der "Fall Nina Hagen" im Fernsehen

Im "Club 2" des ORF diskutierte Talkmeister Dr. Dieter Seefranz mit Jugendlichen über das Thema: "Was ist los mit der Jugendkultur?" Nina Hagen keifte sofort drauflos: "Alles Fettsäcke und Kacker hier."

Kurs darauf gestand Schriftsteller Humbert Fink: "Mir persönlich ist es völlig egal, ob die Frau beim Geschlechtsverkehr einen Orgasmus hat." Das flippte die Hagen aus, kletterte wie ein Affe auf die Sessellehne, achob ihre Finger durch die gespreizten Beine, behummelte sich und kreischte: "So wird's gemacht! Von vorne und von hinten! So wird's gemacht!

Nina Hagens Vorstellung gehört zu ihrer Erfolgs-Masche: Um Karriere zu machen, ist ihr jedes Mittell recht.

Sie wäre nicht die erste, die dank einer kräftigen Mycke dann auch tatsächlich Karriete macht.

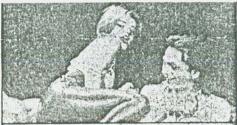

Obszoner Auftritt vor der Kamere: Nine Hagen in "Club 2"

The Rop Rivers

DU DENN AUF DIE IDEE ?!!

WER IST HANNOVERS KEITH RICHARDS?

- a) Libfried Los
- b) Horst Utke (
- c) Horst Illing 0

Ankrowsen and way damit!

Willst Du von mir mir hören, wie ich diesen Abend bei dem Oberlangweiler Lille Loch rumgekriegt hab? Ein Glück, daß ich gerade Coopers 'Sprache der Verrücktheit' im Darm hatte. So konnte mir alles zusammen nochmal bis zu den Geschmacksnerven hochsteigen. Das Dumme war nur, daß Ihr an dem Abend ein Mädchen mit tiefem Dekoltee und süßem Mädelgesicht eingeladen hattet. So habe ich dann einfach meinen Blick gewendet. Der Erfolg war selbstverständlich eine weitere Drehung auf der Spirale der Verzweiflung und der Heiterkeit. Übrigend würdet Ihr der Punk-Bewegung eine welthistorische Stoßrichtung ver-

HAST DU WIEDER GEUBT 3/

of Germany. Once again thanks.

Lieblied Lock

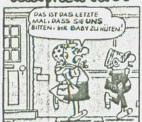

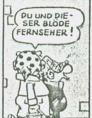

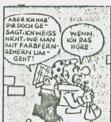

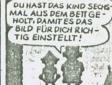

Du und DIESER BLÖDE
(FERNSEHER!)

ABER KINHAB
PIR DOON GESAGT, KINHENSS
NICHT, WIE MAN
KIN DAS

DU HAST DAS KIND SEONS
MAL AUS DEM BETT GEHOLT, DAMIT ES DAS
BILD FÜR DICH RICHGruß
Gustav

LEUTE ANGENTANDEN WHITEN: UTH 42 SOLLEE ES LONGEN NIT TIN BENEFIZ- KONTERT FÜR DIE RUNTERGEBRHNNTE 87. MARKY-CHURCH. DRINNEN WAREN 2 SPERREN, DAMIN VORME NICHT SUN GEDRANGE IST ... WIR KATTEN IVICHT PATE DURCH. PATT WAR KAUT ZU SEHEN. SIE BRACKTE EIN PAAR SANFTE NEUE SONGS RICHTIG LOS GINGEN DIE ALTEN (HORSES, RADIOE.). PATTI ERZHALTE VIEL, ANCH VON DEN TEGNIES, DIE IN IRGENDEINER RADIO-STATION (IN MYGIGT ES CA. 60 DAVON ... ) DIE "BECAUSE ... "- SINGLE ZUR SINGLE Nº 1 DES JAMRES '78 GEWÄHLT HABEN. EINERFOLG .... ALL DIESE NEW JERJE SCHEISSER WEG WAREN DURCHS LOKAL SCHLEN GERTE PAGT SCHUCHTERN THE UND SCHENKIF DEDEM DINEN RIN'R NIGGER - BUTTON DETOUR FRACTE STE NACH DEN'T LENNY-DUCATI-SUTTON, DEN ER HAR IN BERLIN GESCHENICH HATTE, ABER STE WISETE VON NIX. SELTSAME ATMOSPHARE, PATTI. SIE STAND DANN IN EINGANG AUF DER BOWERY UND SPIELTE FÜR 20-25 LEUTE (AUCH EINIGE PENNER) DIE KLARINETTE: BESSER ALS DAS GANZE KONZERT ... DER STARKRAM WAR ABGE-FALLEN. Wir find dawn mit new (adillac in die NURSERY gefalwen. Das ist destet der after-hours Maden, wo man so ab 4 Ulu morgens lingelit: viele Musiker. Joey Ramone was besoften, wirde won France angenaclif und stand and wal für 20 sec. auf der Tant Kache. DIE DEND BOYS WAREN ANCHIDA. SIE STATIMEN DA WIE AUCH DEVO A OVER PERE UBU AUS OHIO. NEGT, DET JA AUCH DA WAR, HAT GESAGT, OHIO SEI DAS BAYERNOER IN NEW YORK CITY SIND TACLICY LIVE KONZERTE. AUF DAVER IST ES EINE GELDFRAGE, SO DASS KN NUR EIMEN BRUCHTEIL YON DEM GESTEHEN/GEHBET HABE, WAS ICH GEKONNY HATTE. DAWAREN AUCH NOCK EIN PAAR BANDS: CRAMPS, POLICE, SAVAGERAIN ZUM BEISPIEL, ABER DIE KANN MAN DA VERGESSEN! IM NACHSTEN \* NEW YORK NIGGERS oder: NoFun Alltag in der Rauch \* DIE SID. VICIOUS. STORY \* Marcel Duchamp & BiG GLASS & chant donné 1º la chute d'eau 2° le gaz d'éclairage. \* MEHR PATTI - NACKTFOTOS!

# Wenn Annette laut singt, schreit und kreischt ...

Nach einiger Zeit der Abstinenz englich mal wieder ein Konzert im JZ Badenstedt.Rotzkotz hat nier zweimal gespielt dieses Jahr, im September die Euly Smegma Combo, zusammen mit Sheer Madness. Und jedes mal war's ne irre Athmosphäre.Die Bands waren gut drauf, spielten völlig locker, frei, standen nicht unter dem Zwang, viel bringen zu müssen, um in den Augen irgendwelcher Leute gut auszusehen. Im Gegenteil. Das Publikum ging mit, tanzte, auch Pogo, und erklatschte sich, vor allen bei den Rotzkotz-Gigs immer neve Zugaben.

Am 20.10.nun SCHLEIM aus Braunschwein.Von der 'gewohnten' Athmosphäre zu Beginn keine Spur.Das lag zum einen daran,daß es zu Unstimmigkeiten gekommen war,weil das JZ den Eintrittspreis und damit die Gage herabgesetzt hatte (weungleich aus verständlichen Gründen).Aber 2,50 DM bei ca. 100 zu erwartenden Leuten ist halt für ne auswärtige Band das absolute Minimum.Und zum anderen fing SCHLEIM dann auch ziemlich

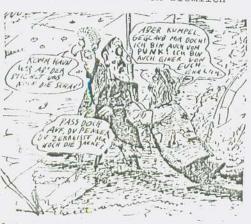

labmarschig an, wodurch sich einige verarscht fühlten. Jedenfalls steigerte sich SCHLEIM immer mehr und bei GENIUS CHILD und I'm A PUBLK war diese ausgeflippte Kellerathmosphäre wieder hergestellt. Man merkte richtig, daß es ihnen vor allem Spaß macht, zu spielen. Neben Annette, die wieder unheimlich action machte und auch sehr geil gekleidet war, für mich einfach

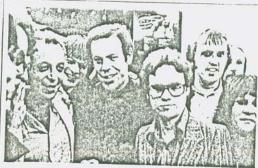

Millionen Mütter atmen auf! Denn wieder wurde einer Jener PunkUnholde unschadlich gemacht, die unsere braven, unschuldigen Töchter bedrohen, Auf unserem Bild seht ihr – im Kreise von Musikern der Flamin'
Groovies und von Leuten der Plattentirma "Sire" – einen netten jungen
Mann mit Brille und modischem Jackett, Dies ist der Plattenproduzent
Tommy Erdely. Vor Jahren hatte er schon mel bei der Produktion einer
Jimi Hendrix-LP mitgewirkt, doch später geriet er auf die schiefe Behn:
Er gab sich den neuen Namen Tommy Ramone und spielte Schlagzeug
bei einer abscheulich lauten, häßlichen New Yorker Lumpenband mit
Namen "Ramones". Nun aber hat Thomas – wie wir sehen — wieder
zurückgefunden auf den rechten Pfad der Tugend. Hoffen wir, daß er
ein anständiger Kerl bleibt! Amerike braucht solche seuberen Burschen.

wichtig war, weil sie Authentizität und Originalität ausdrückt wie die 4 Rotzkotzer nicht zusammen, neben Annette also hat mir der Rhytmusgitarrist am besten gefallen, von dessen ruhiger Spielweise ich hingerissen war. Mit NOBODY LOVES A GENIUS CHILD, IM A PUNK und TIGHT+ ROPE hat SCHLEIM zumindest 3 Titel im Repertoire, die sofort losgehen, wo Du scheinbar automatisch anfängst, Dich zu bewegen, Dich nicht mehr halten kannst, einfach nicht mehr drum herum kommst, zu tanzen. Und als dann die Fußmaschine vom Schlagzeug kaputt war, improvisierte Annette und sang von ihrer Festnahme auf dem Braunschweiger Bullenrevier zwei Tage vorher! Phil, der bei den Londoner Straßenclowns Sheer Madness mitmacht, fühlte sich hinterher an die Athmosphäre im ROXY vor zwei Jahren er-

# Weg vom Alphorn-Image

innert, als es dort mit dem

18 abonnier NO FUN! (GELL Lieuxion)

Für die Ausgeben 17-21 Anm. dur beischen 18-21 Anm. dur beische 18-21 Anm. dur beische 18-21 Anm. dur beische 18-21 Anm. dur biesen. - jetzt abonnieren Heine Aduski mist 20 Dn?)

muste shon selbet eintere okan 21

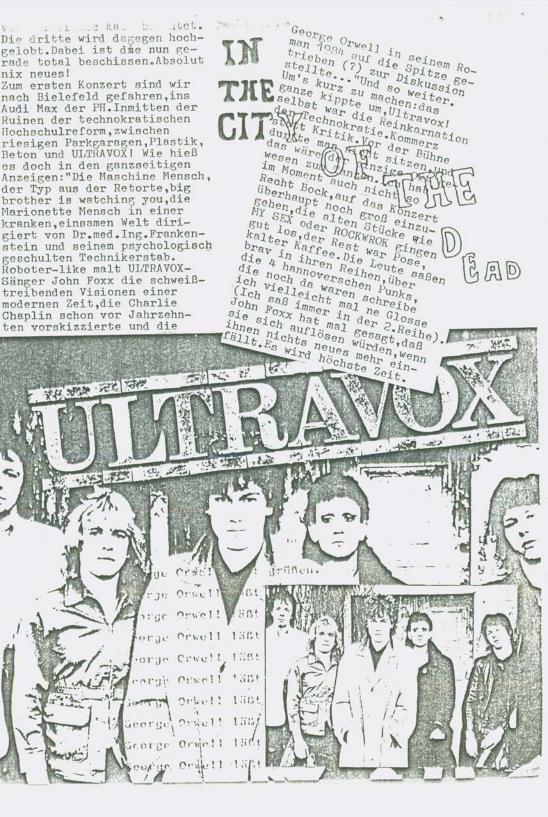

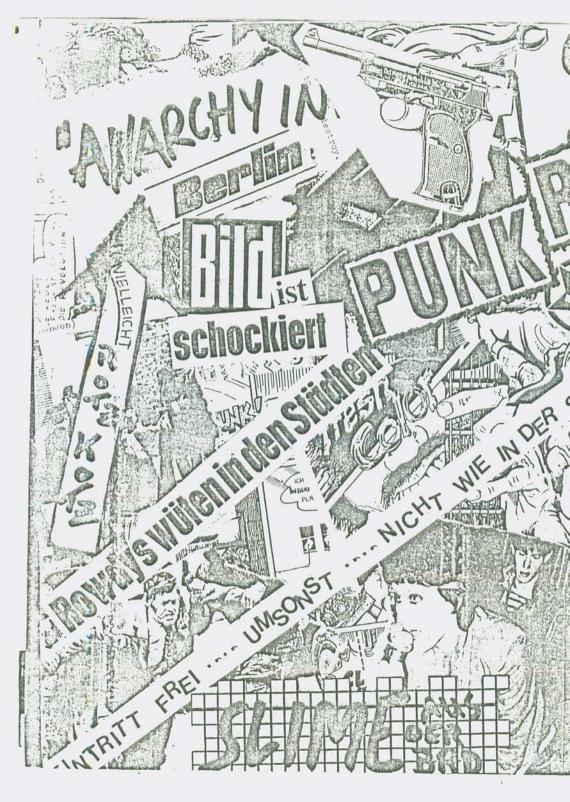

UNS 50 SCHEIS SDISCO PUGSTOP POTSDAMER

Cost Househor - war, were history might of established only so. Musicaga Rostell to day of an praggler Fresh Eindrill and the frequent spice in The unlosten. Dus Trugstor it ain 11/2, mil entien großen Heuptrum und Meurien, die deutschensen, ungetien halls no ging rite das SOS abon viel formietticles use in quien teppichaeschäft. es hungen courter Brissy an den Wainden schnie Rolle die diesem Tag oden cons da defectiones miles sid. Lustav aus des Walde marstrafe caighe uns Bartuil's Solous windiglaiten: 1. Marjusturamorphistre
(3. Warfusturand Selfscruta
4. Tohnwart whi ander als I supple and, so gegan 8 = car. Wis feither anser saven tenter, without Wolinsians Reupo, aler clas Ariesten wir - chief with nine, was now die Katequiller + die Rohroter protein on enteringing beider winter, abor don't empo ... dieser The man wind day ever filmest with Runk, sie't aus My (Pund) fenciation mit. A: O lotz go! estate : de lamen so spat das siet elle cerrorete und in i mararen, un che talle der leur ration our sphere. Fin mich war's ihr erster life buffet, but 1 dista ale, Runic Show direkt. ma ja, une genant win white and order alle aleas verbraids. Tille 15 + 4. T. ! Wishing of 2 ms. Premmer (Rain Facus) I had Presel Friends AND NOW FOR DIE SAD NEWS! THE WAS TRANSPORTED AND THE TOTAL OF THE PARTY AND THE TOTAL AND THE TOTAL that some mean notae to think entitle on the examen sense (somehiet!) so can of FOR THE REJECTION EECHER IN COLLEGE STATION SOUND IN THE HEALTHIE IN PROPERTY Feel works. But 1850 in leavest each sense in reason a consensationers are wear's recommendated Ę ť So see to any record of BY BY AUG

Groszoffensive von Pflasterstrand & QUICK & NO FUN: Wie fandste denn Deine Show, Nina? Nina: Heute? (sieht das Mikro, dreht sich gleich wieder um) NO FUN: Ich denke Du bist für Punk, dann kannste auch mal nem 🔰 Fanzine nen Interview geben. Nina: Ach so.Äh...äh...äh...rülps.(Sieht meinen Button mit

Arri UP drauf) OH! Du hast ja Ariane dran. Meine beste Freundin. NO FUN: Ja ich weiß, ich hab Euch doch auch in Berlin gesehen.

Nina: Ach

NO FUN: Und da hab ich mich auch in Ariane verliebt. Das war toll! Nina:Die ist süß, wa? In die muß man sich ja verlieben. NO FUN: Und daß die sich gesplittet haben weißt Du ja auch schon? Nina:Äh,daß die Palmolive weg ist,d.h.ja noch nich,daß die sich gesplittet haben.

NO: FUN: Aber ich hab nochmal ne andere Frage:warum bist Du denn nicht in Frankfurt aufgetreten,ich hab da nur diese Begründung im

Pflasterstrand gelesen.

Nina: Ja, der Pflasterstein hat uns ja nun reichlich fertiggemacht und hat uns ja überhaupt nicht die Möglichkeit gegeben, uns zu äußern, aber so'ne Angelegenheit, wenn wir mit 16 Leuten, Crew, also Tourneeleute, die kommen früh in einen Saal, müssen aufbauen, da brauchen se was zu fressen und Eu trinken, und det steht in der Bühnenanweisung, und die Bühnenanweisung gehört zum Vertrag, und der Batschkapp hat gesagt, das ist uns alles zuviel mit dem Milch und Orangensaft und so, das steht ja hier bei jedem andern Gig auch, ich meine, wenn die den Tag über arbeiten müssen, brauchen se was zu fressen und zu trinken, jedenfalls wollten die das nicht machen, haben auch den Vertrag nicht zurückgeschickt, haben diesen Artikel im Pflasterstein veröffentlicht, so daß wir dachten, jut, also eine Gegenoffensive gegen Nina Hagen Band, die wolln uns nicht.

No FUN: Das stimmt doch nicht... E/ Una dagen Dand Nina:Du, das war aber so.. NO FUN:...die haben doch nur den Punkt 13, vier Liter Milch abgelehnt, weil das nen ganz perfekter Vertrag war... Nina: So perfekt ist der überhaupt nicht.Guck mal,genauso...die

machen uns fertig, und die Quick macht uns auch fertig, die Quick sagt,ich habe gesagt,ich brauche drei Badezimmer,in Frankfurt oder in München, oder was weeß ick, und deswegen sind wir woanders aufgetreten...also lauter, da siehste mal, daß die Presse, und so gar die Linken, die Spontis uns fertigmachen wollen. Dabei müßten wir doch alle zusammenhalten!

Nina:...da brauchste unheimlich viele Leute, die da dranhängen, das Licht ist gemietet,äh,die Anlage ist gemietet,das müssen wir alles bezahlen, das ist sauteuer...wir machen sowieso null, am Schluß, die Musiker, die kriegen null, null raus, wir ham zwar Tagesspesen, damit wir was zum Fressen kaufen können, aber so'ne Tournee, da kriegen die Musiker nur Geld, wenn Du das in größeren Hallen machst...ist sowieso nur ne Promotmontournee...

Fan: ... Ihr solltet in größeren Hallen auftreten...

Nina: Also wenn det auf gleicha Ebene passiert, denn is det schon viel besser,wa.Also hier,also,ick hab ja kein Schwein gesehen,wa,ich hab ja nur innen leeren Raum ringe...wie ne Professionelle.

Fan: Wenn Du das nächste mal nach Hannover kommst, dann komm mal ins Leinedomicil

Nina: Wohin? No FUN: Wie bite?!

Fan: Leihedomicil. Da ist Evelyn Künneke auch schon aufgetreten. Nina: Wieviel Leute passen denn da rein?

Fan: Dreihundert.

Nina: Das ist qber zu wenig. Ist aber zu klein. Da stehn ja wieder die Leute draußen und ärgern sich.

Fan: Findest das gut, daß die Leute an der Kasse keinen mehr reinlagen

Mina: Nee, find ich och nicht jut, ist ja noch Flatz gewesen. Fan: Ich wollt da rein, ich hab da gestanden, da kamen bestimmt 200 Mann raus, die haben keinen reingelassen... Hina: Ooh!

Fan: Kannste da nich mal was machen bei Deinen nächsten Konzerten? Mina: Pass auf, wenn ick in Berlin bin, in Berlin, im Quartier Latin, da steh ick immer an ner Tür und lasse die Leute rin, lass ick irgendwelche Leute rin und sage, komm, Du bist mein Cousin... aber in andern Städten, da sitz ich hinten in der Gardrobe, verstehste, und, und, äh..der ganze Stress, da kommste hier, wir sind vorhin gekommen, aus, wo sind wir eigentlich hergekommen, wo ham wir denn gestern gespielt...siehste, das weeß ick gar nich mehr. Fan: München?

Wina: Nein, wo ham wer denn gestern gespielt? Duuuiiisburg!

Tina:Die erste Tour läuft immer so komisch,da mußte erstmal abckecken, was De bei der nächsten Tour nich mehr machst, weeßste. Also, bei der nächsten Tour größere Säle, obwohl, in größeren Sälen noch schwieriger ist mit den Leuten zusammen nen gutes Gefühl zu kriegen. Aber ick globe, dat kriegn wa schon hin, irgendwie äh..unsere Show, die wird noch, also wir machen noch mehr, wir machen auch, Sketche wolln wa och machen und so, also noch mehr Sachen da.

Fan: fragt, ob sie wirklich nur so wenig Stücke können, daß sie eins

nochmal spielten

Mina: Wir können zwar noch mehr Stücke, aber viele Stücke ham wir auch weggeschmissen, weildie uns nicht mehr gefallen haben. Aber wenn wir jetzt nach Berlin kommen, dann, bei der nächsten Tournee spieln wir viel länger,...alles machen und keine Scheiße machen. Fan:...was Du da aud der Bühne zwischendurch mal gemacht hast, war

das ne echte Boney M.-Persiflage oder war das so unbewußt?

Nina: Die Tänze?

Fan: Ja, ja eben, die Tänze.

Nina: Die Tänze - das ist meine Ausdrucksform.

Fan: Das erinnerte mich manchmal an Boney M.-Verarschung, teilweise. Nina: Oöh, kann schon sein. Unbewußt irgendwie, aber man nimmt ja von allem irgendwie ...

Fan: Wie findest Du eigentlich die Tubes?

Nina: Tubes? Ja, schauenhaft. Ick hab se aber noch nicht gesehn, ick kenn bloß die Platten.

Fan: Und warum hast'n dann das Stück White Punks on Dope aufgenommen? Nina: Weil,ick det Stück gehört hatte auf ner Platte,und da fiel mir dazu ein:Ick glotz TV, also, mit TV.

Nina: Ick war mal nen starker Fernsehglotzer, ja. Nina vod Emil, du die Fan: Ha, ha, ha, drüben im Oaten, was, ha, ha, ha. Nina vod Emil, du die Nina: Och, überall.

Dann ging das Autogrammegeben los und ich vor Sanu bit das Tenbend Minat. Dann ging das Autogrammegeben los und ich verdrückte mich.

Tolle, NINA HAGEN

GOTE MUSIK UND STATE DOKUMENTATION

Alles

Am 3./4. November ist Nina Hagen in der Batschkapp.Dies ist im Kollektiv ein vieldiskutiertes Engagement, Inzwischen ist die Batschkapp soweit, daß auch CBS damit die Scene-Stars sponsern will nicht unbedingt ein Grund, so ein Konzert abzusagen, aber genug Grund, sich mit der Frage auseinanderzusetzen, wer hier welches Spiel spielt - und ob es so abwegig wäre, daß Nina Hagen zu Schneeball Records geht, anstatt sich zum Musikspontimillionär sponsern zu lasHeier ein Abdruck des ursprünglichen Vertrages zwischen der Nina Hagen Band (NHB) und der Batschkapp. Der Vertrag wurde inzwischen mit Entschuldigung zurückgezogen - nach einem Anruf der Batschkapp, wo diese auf Punkt 13 hinwies und bedauerlicherweise feststellen mußte, daß dieser nicht erfüllt werden könnte, da die Kuh auf der Weide sei - nur 3 Liter Milch stünden zur Verfügung. Die Veranstalter begründen dieses Machwerk mit dem im Musikgeschäft üblichen Regeln. . .

The second second

PATTI SMITH

# ROSA

Ihr seht ROSA Zeiten entgegen!

ROSA sind:Alice Dee (Git./Voc.), Kacki (Bass), Punk-Frunk (Git.) und Manfred (Drums).

ROSA ist Hannovers schönste Punk-Band, die einzigen, die die Chance haben, einmal Teeny-Helden zu werden.

ROSA macht z.Z.noch deutsche Texte, Alice Dee will aber zu englischen übergehen, weil die Musik auch englisch ist. Das will Kacki aber nicht, der bereits vor zwei Jahren einmal mit Lenny Ducati und den Automats geübt hatte, aber aufhörte, weil das zuviel Nerv und organisierter Lärm war.

Von Alice Dee stammt übrigend auch dieses wunderschöne Grafitti im Anderen Ufer: Amphetamin-Nazis. Dazu Kacki: "Die Faschismussache kann einen faszinieren. Wir haben doch damit nichts zu tun".

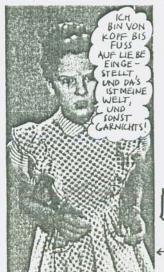

# Neu verliebt

ICH GEB DEN DUNGS DAS GELD, DAS ICH

HALLO, DIANA, LIEBLING BIGT DU?

Neues Leben?

Noch immer rätselt Deutschland, warum Hollow Skai sein Fanzine NO FUN eingestellt hat. Gegenüber unserem Reporter sagte er: "Alles nur ein Reklametrick!" LOVE STORY deckte jetzt die wahren Gründe auf: Hollow Skai ist neu verliebt! Wer ist es diesmal?

IF LIFE GET'S BORING - RISK IT!

Taxmot, Locke, Kwini und Tiny Trash wollen auch ←diese Seite des Lebens noch kennenlernen, bevor sie im Rahmen eines

> explosiven Auftritts den Löffel

abgeben. Der Name dieser brandheißen, brandneuen Band: Tiny Trash & die neue Welt (mit alten Leuten).

Spielt Hannovers Frauenband UNTERROCK jetzt nur noch unter Männern? (Exclusiv-Interview in der nächsten LOVE STORY).

TBC ist in den Charts von Radio Freie Nordstadt (RFN) auf Platz 2 vorgerückt mit ihrem Song "Ich schaff es nie".

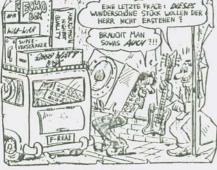

# Sie hegann aus Langeweile

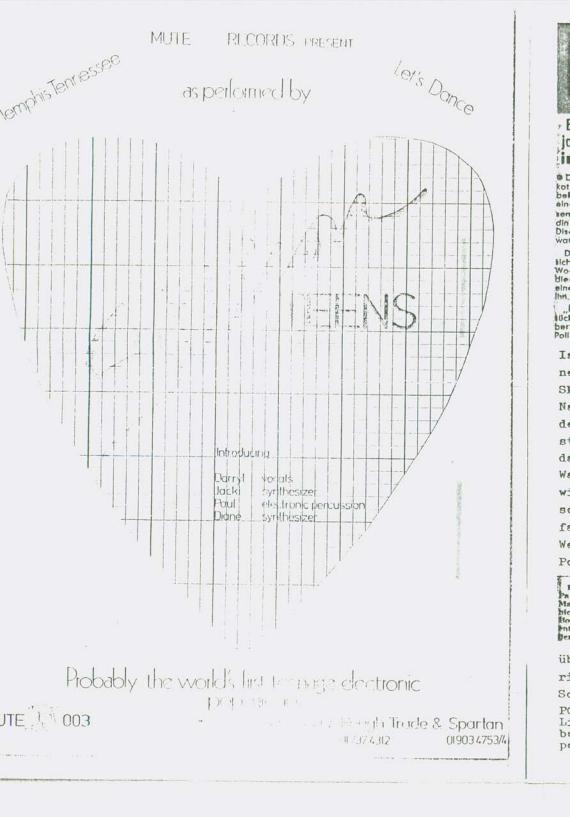

Bei Nichterfüllung nur eines Punktes kann das Konzers in Frage gestellt werden ( ... )

#### HINWEISE:

W

Die Helfer sollten nüchtern, kräftig und qualifiziert sein. Der Arrangeur oder sein Vertreter müssen den ganzen Tag über anwesend sein. Die Helfer verladen die Anlage und dürfen erst danach ausgezahlt werden. Es muß dafür Sorge getragen werden, daß die angeforderte Anzahl von Ordnern dem verantwortlichen Vertreter von der NINA HAGEN BAND unterstellt sind. Der Einlaß beginnt eine Stunde vor Konzertbeginn, ist aber vorher abzuspre-

Das Hauslicht ist nur auf Anweisung der Vertreter der NHB an- und auszu-

#### ANWEISUNGEN:

1. Parkmöglichkeiten: Reservierte Parkplatze für 2 LKW und 2 PKW in unmitteibarer Nälie des Bülineneingangs.

2. Aufbaubegunn: 10 Uhr vormittags. Die Halle muß 5 Stunden vor Konzertbeginn von Vertretern der NHB betreten werden können.

3. Helfer: 4 Helfer für den Tag des Aufund Abbaus (Werden am Aufbautag voraussichtlich bis zum frühen Nachmittag gebraucht).

4. Elektriker: Muß am Aufbautag von Beginn an verfügbar sein.

5. Hausmeister: Muß am Aufbautag von Beginn an mit allen Schlüsseln verfügbar sein. Hausmeister und Elektriker werden bis zum Ende der Veranstaltung benö-

6. Lautsprecherpodeste: Werden nur benötigt, falls die Bühne eine Breite von weniger als 8 m aufweist.

7. Mixer: Für den Mixer und den Lichtmixer muß ein Platz mit der Grundfläche 4 x 2,5 m in der Mitte des hinteren Drittels des Zuschauerraums frei bleiben. Im Falle einer Empore soll der Mixer nicht unter dem Balkon eingenchtet wer-

Absperrungen: Die Ordner haben dafür Sorge zu tragen, daß die Lichtstative und die PA für die Zuschauer nicht erreichbar sind.

9. Praktikabel: Auf der Bühne sind zwei Praktikabel 2 x 3 m in 40 cm und 60 cm Höhe für Schlagzeug und Keyboards.

10. Garderoben: 3 Räume mit Waschgelegenheiten und 10 Handtüchern. In einem der Räume soll sich eine Liege befinden. Der Schlüssel muß für die gesamte Zeit ab Aufbau bis zum Ende der Veranstaltung dem Stab der NHB ausgehandigt werden.

11. Trockeneis: 20 kg vor Auftrittsbeginn.

12. Stromanschluß: Licht (Bühne 3 x 32 A auf CEE, PA (Bühne) 2 x 16 A Schuko, Backline (Bühne) 1 x 16 A auf Schuko, Strobes (Biline) 1 x 16 A auf Schuko, Nebelmaschine 1 x 16 A auf Schuko, Anschlüsse nicht weiter als 10m entfernt, Verfolger 1 x 16 A auf Schuko

13. Getränke/Catering: 4 1 Mineralwasser, 4 1 Milch, 2 1 Caffee, 24 Büchsencola, 6 Granini Fruchtsäfte, Wurst/Käsesand-

Die Halle muß vor Konzertbeginn geschlossen bleiben. Ab Aufbau darf die Bühne nur noch vom Stab der NHB betreten werden.

CBS-SCHALLPLATTEN GMBH Bleichstr. 64-66a 6000 Frankfurt |

Einschreiben BATSCHKAPP z.Hd. Herrn Wolfgang Maibachstr. 24 6 Frankfurt/Main 26.10.78

Veranstaltung NINA HAGEN BAND am 3. + 4.11.78

Sehr geehrter Herr Wolfgang, nach der Lekture Ihrer Hauszeitung mit dem Abdruck der NINA HAGEN-Bühnenanweisung, sind wir nach Rücksprache mit dem Management der Gruppe zu der Auffassung gelangt, daß es für Sie wirklich unzumutbar ist, eine Gruppe mit diesen 'hohen Ansprüchen' bei Ihnen auftreten zu lassen.

Wir sagen die Veranstaltung hiermit ab und hoffen, daß Sie in Zukunft nur mit Künstlern zu tun haben, für die Sie Ihre Hauskuh nicht brauchen.

Wir sind es jedenfalls nicht gewohnt, in dieser Art mit unseren Künstlern um-Hochachtungsvoll

No LIN LIIA

CBS SCHALLPLATTEN GmbH Gerd Ludwigs

Tour Coordination Alles awsim Pflasherstrand

Frankfurter Kulturzentrum e. V. BATSCHKAPP/ELFER Maybachstr. 24 6000 Frankfurt Schallplatten GmbH Bleichstr. 64-66 6000 Frankfurt 1

Einschreiben per Rückschein

Veranstaltung Nina Hagen Band, 3./4.11. Ihr Zeichen gl - ly Frankfurt, 28.10.78

Sehr geehrter Herr Ludwigs!

Bezugnehmend auf Ihr Schreiben vom 26. d. Monats nehmen wir wie folgt Stellung:

Im Rahmen der Verhandlungen zwischen der Nina Hagen Band bzw. deren Management und dem Frankfurter Kulturzentrum ist vereinbart worden, daß am 3. und 4. November 1978 ein Konzert eben dieser Band in der Batschkapp stattfinder. Dies ist von beiden Vertragspartnern auch gegenüber der Presse bestätigt worden. Selbstverständlich können wir zum jetzigen Zeitpunkt einen Rücktritt seitens der Nina Hagen Band nicht akzeptieren. Der Verantwortlichkeit unseren Gästen gegenüber sind wir hierzu außer-

Wir weisen darauf hin, daß wir keine Hauszeitung herausgeben. In der Annahme, daß Sie sich in Ihrem Schreiben auf den Pflasterstrand besiehe.

handelt, welcher es ebenso wie jeder anderen Zeitung freisteht die Leser zu informieren. Der von Ihnen angesprochene Artikel ist nach Recherchen seitens der Redaktion veröffentlicht worden. Das ist das Recht jeder Zeitung.

Im übrigen stellen wir mit Erstaunen fest, daß es Ihnen anscheinend entgangen ist, welchen Unterschied wir zwischen der Korrespondenz mit der Nina Hagen Band und der mit der CBS machen. Unser Interesse gilt der Band, weshalb wir deren Auftritt bei uns unterstützen und nicht etwa der CBS, die wir hier abwagend in Kauf nehmen.

Threm Schreiben nach zu urteilen ma-chen Sie hingegen keinen Unterschied zwischen dem Umgang mit Künstlern und dem mit organisatorischen Schritten, wobei Ihnen offensichtlich kein Niveau

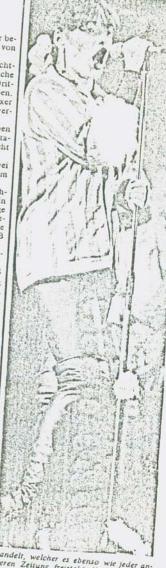

Villidene Iv. .. Maskierte entführten Straßenbahn Banken verdienten noch mehr na Mista Boispiolhoff preiswerf! und Tränengas WANN BRENNT HANNOVER ? Der Denunziant: Litho aus Collage: Prinz Snickes von der Bownt ( Allgemeiner Studierender )

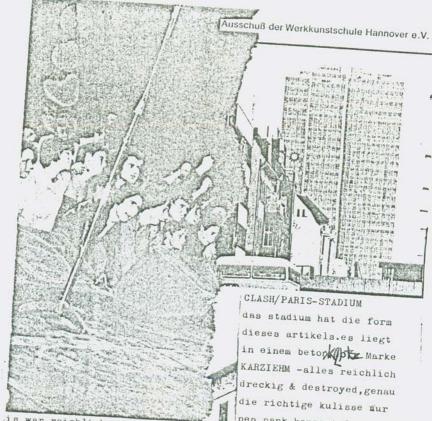

is war reichlich eng vorne und als ich nur noch nen par meter vor der buhne war gings los - die stimmung war gut - POCO...WHAU rumstehen warnich drin ?! X - allerdings vermißte ich den drive und die LUST am spiwl so wie im victoria park festival obwohl's teilweise doch sehr geil war!much fun wenn auch nicht billig-

XPRINZ SNICKER VON DER HAUNTY

## PLANET TERRA ,1te Decade der Mikroprozessoren

die blauen telephone auf dem boulevard st.michel,erzengel,träger des flammenschwerts und der elektogitarren,schutzheiliger der yunks/punks, paris-stadt der revolution/rebellion,arthur charles---das grab von jim morrison

### GIBUS-RUE FAUBOURGH DU TEMPLE

So gegen 1/2 12 wars noch ziemlich leer, die Musik mehr new wave, aber reichlich laut...im esso fühlte ich mich wohler, hier sehen selbst die "punkks" wie der vogue entschlüpft, überhaupt, alle sehr young fine & brav aus. Um 1 fing CHELSEA an (sind auf jubilee x) die jungs schafften sich ganz gut-doch das Publikum blieb leider cool (zuviel Karierrete da!

### -AN 1- - 66, av. d'Ivry, 75013 Paris

#### STADIUM CLASH

LUNDI 16 OCTOBRE 1978 à 20 heures 35 F

Nº 001089

180 1 2000

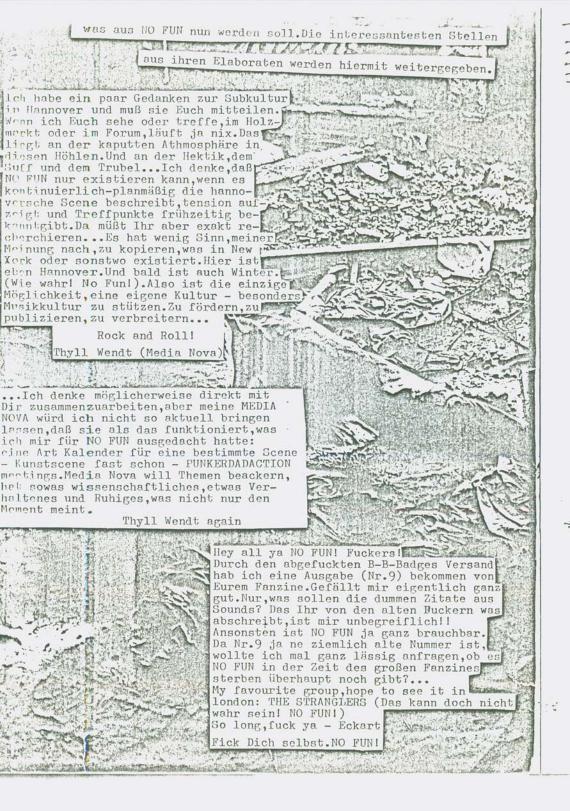

Wow. See you Yours, Roxy Cosmi ... NO FUN - weiterführen aber ständig den Inhalt wechseln so kann nach und nach aus einem Blättchen eine tatsächliche Zeitschrift werden, lower east side 21 die echt gewachsen ist, quartier no fun so vom Samenkorn (vielleicht an den Rick-3000 dadhanova linger Kiesteichen entdeckt) bis hin zur "Reife" und dem Tragen von Früchten (wie immer die auch aussehen mögen ist irgendwie DER Titel denn er signalisiert erst mal für mich der ich auch Intellektueller bin dieses Ding mit der 'Konstitution des unglücklichen Bewußtseins' (Hegel). Was doch klar macht daß Bewußtseinserweiterung oder auch - Konstitution von kritischem Bewußtsein vorderhand erst mal nicht glücklicher macht sondern eher - bewußt unglücklich oder anders - Du wirst Dir über Dein UNGLUCK min, mit dieser Gesellschaft bewußt. Vor dem Einlassen genam auf dieses unglückliche Bewußtsein Berner : haben aber viele Leute einfach ANGST. Flagellum Salutis Denn Einlassen auf diese notwendige Distanz zur gesellschaftlichen Gewordenheit schafft zuerst mal Deilung burch Schläge Leiden. Und da wo der Schmerz ist, in allerhand fdweren Rrantheiten. da gehts eigentlich lang.. Bon R. F. Paullini. (Rad ber Mudgabe bon 1698.) Munderbare Kuren durch Mufik Ja,ich finde das Heft wirklich als ein Produkt, Bon F. G. Dliedten. was aus konkretem erfahrenem Leiden ent standen ist egal wie intensiv Lebeneverläugerung bis auf 115 3abre aber die Nörgelei iss damit wirklich durch den Gauch junger Madden. zu ner Art rebellischer Kraft geworden Bitteschön.Gerngeschehen... M. ID. J. S. Cohaufen ... (Gebrudt in ber alten Anaben Buchbruderei, 1753.) das geile,dieser dialektische Wutz Breid bes mit zwei Abbilbungen gefchmudten Banbes mit diesem NO FUN welcher Diefe brei Abhandlungen umfaßt: 16 fgre ist ja, das er in der creation durch die creation A. f. It ....i's auf Seiten von PRODUZENT und KONSUMENT FUN provoziert, YES, just FUN Seilfame Dreif Mpothete, und wo können Marx, Coca Cola, Dada, Punk und Bhagwan besser aufgehoben sein mit Roth und Urin ble meiften Rrantbeiten und Schaben als in diegem niate

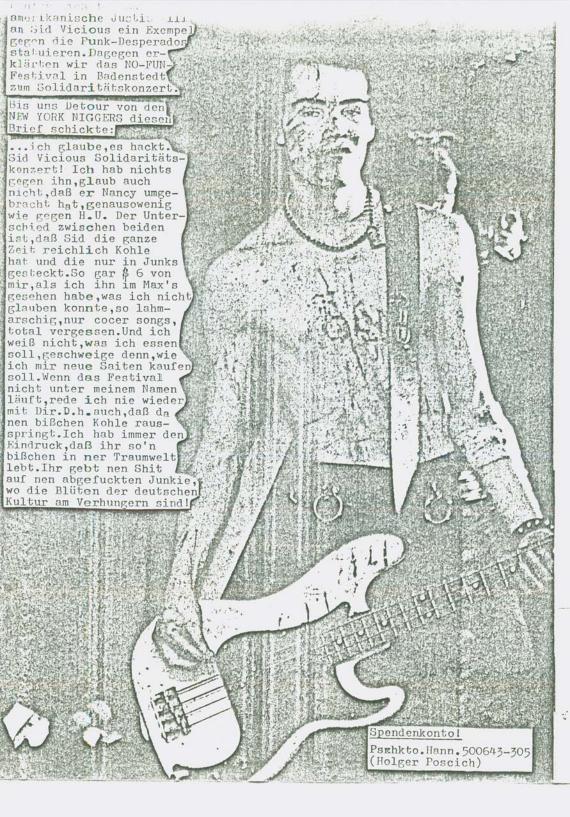

Maxi Single Image/ The cowby s Single Alberto y lost Trio Tosh back soon Prachice

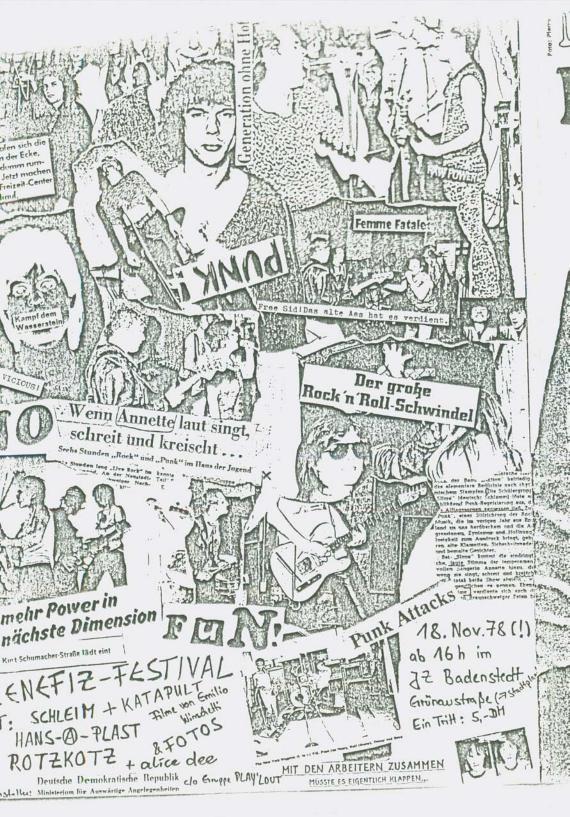